## SAP ABAP table TCLFM {Control Table Include Screen Module Pool for Classification}

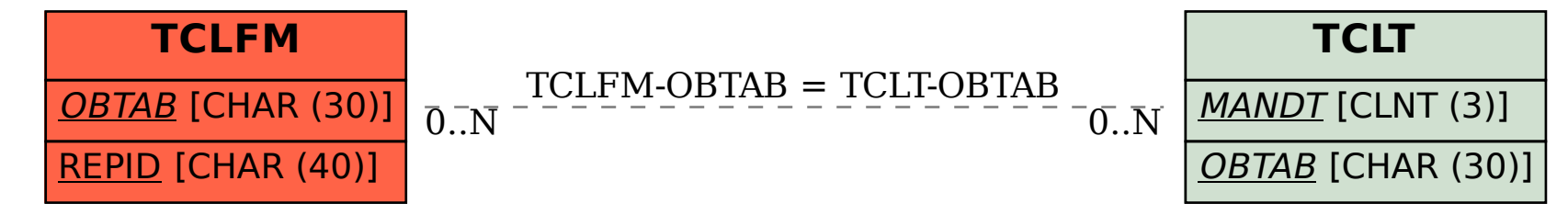